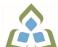

## COURSE OUTLINE: OAD300 - PRESENTAT. GRAPHICS

Prepared: Lynn Dee Eason and Amy Peltonen

Approved: Sherri Smith, Chair, Natural Environment, Business, Design and Culinary

| Course Code: Title                                                                                  | OAD300: PRESENTATION GRAPHICS                                                                                                    |                                                                                                    |  |
|----------------------------------------------------------------------------------------------------|----------------------------------------------------------------------------------------------------|----------------------------------------------------------------------------------------------------|--|
| Program Number: Name                                                                                | 2086: OFFICE ADMIN-EXEC                                                                                                    |                                                                                                    |  |
| Department:                                                                                         | OFFICE ADMINISTRATION                                                                                                    |                                                                                                    |  |
| Semesters/Terms:                                                                                    | 19S                                                                                                    |                                                                                                    |  |
| Course Description:                                                                                 | Effective communication through text, charts, graphs, and diagrams is essential in the business world today. Graduates will be able to use presentation software to prepare effective visual aids to highlight information presented in meetings, seminars, or lectures. While emphasis is placed on the use of the software, students will also develop their oral presentation skills. |                                                                                                    |  |
| Total Credits:                                                                                      | 3                                                                                                    |                                                                                                    |  |
| Hours/Week:                                                                                         | 6                                                                                                    |                                                                                                    |  |
| Total Hours:                                                                                        | 42                                                                                                    |                                                                                                    |  |
| Prerequisites:                                                                                      | There are no pre-requisites for this course.                                                                                                    |                                                                                                    |  |
| Corequisites:                                                                                       | There are no co-requisites for this course.                                                                                                    |                                                                                                    |  |
| This course is a pre-requisite for:                                                                 | OAD303                                                                                                    |                                                                                                    |  |
| Vocational Learning<br>Outcomes (VLO's)<br>addressed in this course:                                | 2086 - OFFICE ADMIN-EXEC  VLO 7 Prepare and produce a variety of business documents using available technologies and applying industry standards.                                                                                                    |                                                                                                    |  |
| Please refer to program web page<br>for a complete listing of program<br>outcomes where applicable. |                                                                                                    | Research, analyze and summarize information on resources and services and prepare summary reports with recommendations. |  |
| Essential Employability<br>Skills (EES) addressed in<br>this course:                                | that fulfills the purpose and meets the needs of t EES 6 Locate, select, organize, and document informat and information systems. EES 10 Manage the use of time and other resources to o                                                                                                    | Manage the use of time and other resources to complete projects.                                                        |  |
| Course Evaluation:                                                                                  | Passing Grade: 50%, D                                                                                                    |                                                                                                    |  |
| Books and Required Resources:                                                                       | Microsoft Office 365 PowerPoint 2016, Comprehensive by Pinard Publisher: Course Technology Cengage Learning ISBN: 9780538753722                                                                                                    |                                                                                                    |  |
| Course Outcomes and<br>Learning Objectives:                                                         | Course Outcome 1 Learning Objectives for C                                                                                                    | ourse Outcome 1                                                                                                    |  |
|                                                                                                    | 1. Prepare and deliver an effective presentation and 1.1 Determine the purpose 1.2 Determine the outcome                                                                                                    |                                                                                                    |  |

SAULT COLLEGE | 443 NORTHERN AVENUE | SAULT STE. MARIE, ON P6B 4J3, CANADA | 705-759-2554

OAD300: PRESENTATION GRAPHICS Page 1

| supporting documentation using presentation software and equipment.       | 1.3 Write purpose and outcome statements 1.4 Analyze audience needs and expectations 1.5 Select appropriate media 1.6 Organize a presentation 1.7 Develop an introduction, body, and conclusion 1.8 Work with visuals effectively 1.9 Choose an appropriate delivery method 1.10 Prepare for questions from the audience 1.11 Deliver a prepared presentation effectively to an audience 1.12 Set up for a presentation                                                                                                    |  |
|---------------------------------------------------------------------------|----------------------------------------------------------------------------------------------------|--|
| Course Outcome 2                                                          | Learning Objectives for Course Outcome 2                                                                                                    |  |
| Prepare complex multi-media presentations using PowerPoint 2016 software. | 2.1 Create a new presentation 2.2 Use themes 2.3 Open an existing presentation 2.4 Edit texts 2.5 Rearrange/delete slides 2.6 Create a presentation based on an existing presentation 2.7 Animate text 2.8 Add transitions 2.9 Insert footers, slide numbers, and the date 2.10 Use speaker notes 2.11 Check spelling in a presentation 2.12 Preview and print a presentation 2.13 Work with graphics 2.14 Format objects 2.15 Draw and format shapes 2.16 Insert and format text boxes 2.17 Flip and rotate objects 2.18 Modify the slide master 2.19 Modify text placeholders and the font style 2.20 Create and modify SmartArt diagrams 2.21 Convert a bulleted list into a SmartArt diagram 2.22 Animate objects ÃfÆÃ¢Ã¢Ã°ð nincluding a second animation 2.23 Insert headers and footers on Handouts and Notes pages 2.24 Broadcasting a presentation 2.25 Insert slides from another presentation 2.26 Add video and sound clips 2.27 Create tables and charts 2.28 Change themes fonts and colours 2.29 Create custom themes 2.30 Apply different themes to individual slides 2.31 Reset slides 2.32 Modify the slide background and bullet styles |  |
| Course Outcome 3                                                          | Learning Objectives for Course Outcome 3                                                                                                    |  |
| 3. Apply advanced techniques.                                             | 3.1 Import/export Word outline into PowerPoint 3.2 Copy an object from another presentation 3.3 Remove photo background 3.4 Embed and modify Word Tables 3.5 Like and modify Excel charts 3.6 Create and edit hyperlinks 3.7 Customize Handout Masters 3.8 Mark slides during a slide show                                                                                                    |  |

SAULT COLLEGE | 443 NORTHERN AVENUE | SAULT STE. MARIE, ON P6B 4J3, CANADA | 705-759-2554

OAD300: PRESENTATION GRAPHICS

## **Evaluation Process and Grading System:**

| Evaluation Type   | <b>Evaluation Weight</b> | Course Outcome Assessed |
|-------------------|--------------------------|-------------------------|
| Assignments       | 10%                      |                         |
| Oral Presentation | 10%                      |                         |
| Test 1            | 40%                      |                         |
| Test 2            | 40%                      |                         |

## Date:

June 22, 2018

Please refer to the course outline addendum on the Learning Management System for further information.

OAD300: PRESENTATION GRAPHICS Page 3